# **Hierarchical Design with VHDL**

*is chapter covers some features of VHDL that are useful for logic synthesis. You should learn to: make library packages visible; declare components in architectures and packages; declare constants; instantiate components into an architecture, declare std\_logic, std\_logic\_vector, signed and unsigned signals; declare enumerated types and subtypes of array types; in architectures and packages use conditional signal assignments; and convert between std\_logic\_vector, unsigned and integer types.*

# **Libraries, Packages and Components**

When designing complex logic circuits it helps to decompose a design into simpler parts. Each of these parts can be written and tested separately, perhaps by different people. If the parts are sufficiently general then it's often possible to re-use them in future projects. In VHDL, design re-use is done by using "components." A component can be a generalpurpose building-block (e.g. an adder or a counter), or it can be sub-system of your design.

Before we use a component, we first need to declare it. A component declaration is very similar to an entity declaration — it defines the input and output signals, not the functionality.

In order to avoid declaring each component in every architecture where it is used, we typically place component declarations in "packages." A package is a database containing information about the components in the package (each component's inputs, outputs, types, etc). A package typically contains a set of component declarations for a particular application. Packages are themselves stored in "libraries":

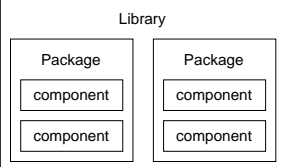

To use a component in a design, we use library statements to specify the libraries to be searched and a use statement for each package we need to use. The two most commonly used libraries are called IEEE and WORK.

The WORK library is specific to a project and is available without having to use a library statement.

library and use statements must be used before *each* design unit (entity or architecture) that uses

those packages<sup>[1](#page-0-0)</sup>. For example, if you wanted to use the numeric\_bit package in the ieee library you would use:

```
library ieee ;
use ieee.numeric bit.all ;
```
and if you wanted to use the dsp package in the WORK library you would use:

```
use work.dsp.all ;
```
**Exercise 1:** Why is there no library statement in the second example?

Note that a component defines an interface to another device. That device may not have been designed using VHDL so there may not necessarily be a corresponding entity declaration.

# **Creating Components**

A component declaration is similar to an entity declaration and defines the input and output signals.

Component declarations can be placed in an architecture before the begin. But it's usually more convenient to put component declarations within a package declaration to avoid duplicating the declaration. When we compile (or "analyze") the package declaration the information about the components in the package is saved in the WORK library. The components in the packages can then be used in an architecture (in that same file or in other files) by using the appropriate use statements.

For example, the following code declares a package called flipflops. This package contains only one component, rs, with inputs r and s and an output q:

<span id="page-0-0"></span> $<sup>1</sup>$ An exception: when an architecture immediately follows its</sup> entity you need not repeat the library and use statements.

```
package flipflops is
  component rs
     port ( r, s : in bit ; q : out bit ) ;
  end component ;
end flipflops ;
```
**Exercise 2**: If this code was analyzed, what information would be saved? Where?

## **Component Instantiation**

Once a component has been declared, it can be used ("instantiated") in an architecture. A component instantiation describes how the component's ports are connected to signals in the architecture. It is a *concurrent* statement (as is a selected assignment statement).

The following example shows how three 2-input exclusive-or gates can be used to build a 4-input parity-check circuit using component instantiation. This type of description is called *structural* as opposed to *behavioural* VHDL because we are defining the structure rather than the behaviour of the circuit.

In this case we have put the component declaration into the file mypackage. vhd. The xor\_pkg contains the xor2 component (although a typical package defines more than one component):

```
-- define an xor2 component in a package
package xor_pkg is
  component xor2
     port ( a, b : in bit ; x : out bit ) ;
  end component ;
end xor_pkg ;
```
A second file, parity.vhd, describes the parity entity that uses the xor2 component:

```
-- parity function built from xor gates
use work.xor_pkg.all ;
entity parity is
  port ( a, b, c, d : in bit ; p : out bit ) ;
end parity ;
architecture rtl of parity is
  -- internal signals
  signal x, y : bit ;
begin
  x1: xor2 port map ( a, b, x ) ;
  x2: x0r2 port map (c, x, y);
  x3: xor2 port map ( d, y, p ) ;
end rtl ;
```
The resulting top-level schematic for the parity entity is:

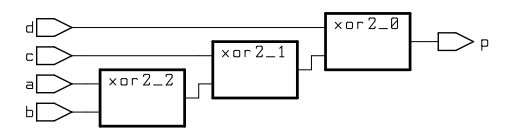

**Exercise 3**: Label the connections within the parity generator schematic with the signal names used in the architecture.

When the parity.vhd file is analyzed ("compiled"), the synthesizer will search the (WORK) library for the xor\_pkg package.

We could also have put the xor\_pkg package declaration in the parity.vhd file (the package would then be recreated every time we analyzed parity.vhd).

Although components don't necessarily have to be created using VHDL, we could have done so by using the following entity/architecture pair in file called xor2.vhd:

```
-- xor gate
entity xor2 is
  port ( a, b : in bit ; x : out bit ) ;
end xor2 ;
architecture rtl of xor2 is
begin
   x \leq a xor b;
end rtl ;
```
# std\_logic **Packages**

The IEEE library contains two useful packages. These packages define alternatives to the bit and bit\_vector types for logic design.

The first package, std\_logic\_1164, defines the types std\_logic (similar to bit) and std\_logic\_vector (similar to bit\_vector). The advantage of the std\_logic types is that they can have values other than '0' and '1'. For example, an std\_logic signal can also have undefined ('X', useful for simulation), high-impedance values ('Z' useful for implementing tri-state outputs)<sup>[2](#page-1-0)</sup>. The std\_logic\_1164 package also redefines ("overloads") the standard boolean operators (and, or, not, etc.) so that they work with std\_logic signals.

<span id="page-1-0"></span><sup>&</sup>lt;sup>2</sup>Don't care, '-', can sometimes be used for synthesis.

The second package, numeric\_std<sup>[3](#page-2-0)</sup> defines the types signed and unsigned. These are subtypes of std\_logic\_vector with overloaded operators that allow them to be used both as vectors of logic values and as as binary numbers (in signed two's complement or unsigned representations). The hierarchy of these logic types could be drawn as follows:

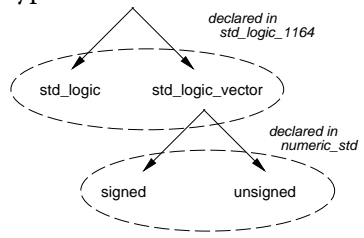

The standard arithmetic operators  $(+, -, *, /, **,$  $\ge$ ,  $\lt$ ,  $\lt$ =,  $\gt$ =, =,  $\lt$ =) can be applied to signals of type signed or unsigned. Note that it may not be practical or possible to synthesize complex operators such as multiplication, division or exponentiation.

For example, we could generate the combinational logic to build a 4-bit adder as follows:

```
library ieee ;
use ieee.std_logic_1164.all ;
use ieee.numeric_std.all ;
entity adder4 is
  port (
  a, b : in unsigned (3 downto 0) ;
  c : out unsigned (3 downto 0) ) ;
end adder4 ;
architecture rtl of adder4 is
begin
  c \leq a + b:
end rtl ;
```
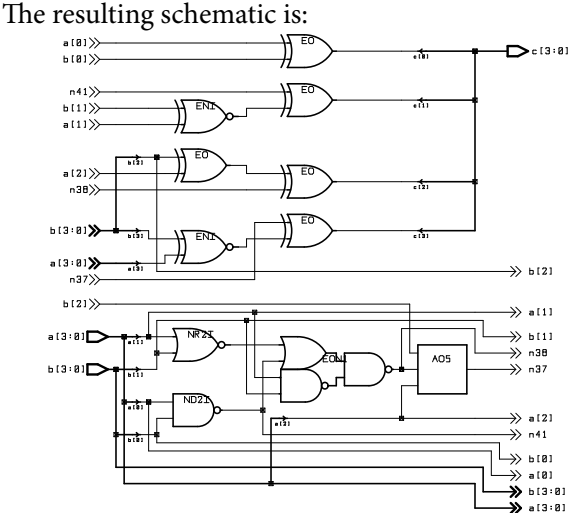

<span id="page-2-0"></span><sup>3</sup> Another package, std\_logic\_arith is widely used.

#### **Constants**

We can declare symbolic constants in the same way as signals. For example:

constant zero\_bits : unsigned (3 downto 0) := "0000" ;

A constant declared in a package is available to all design units (packages, entities and architectures) that use that package. You should use symbolic constants for any values that are likely to change or if it makes your code easier to read or easier to modify.

## **Integers**

VHDL also includes an integer type which is useful for specifying small constants (e.g. next\_x  $\leq x + 1$ ) ;). However, *signals* should be declared std\_logic or one of its subtypes, *not* integer.

### **Type Conversion Functions**

VHDL is a strongly-typed language – each operator must be supplied arguments of exactly the right type or the synthesizer will give an error message. Although many functions and operators (e.g. and) are overloaded so that you can use the same function/operator with more than one type, in many cases you will need to use type conversion functions.

The following type conversion functions are found in the the std\_logic\_1164 package in the ieee library:

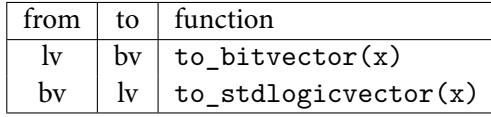

The following type conversion functions are found in the the numeric\_std package in the ieee library.

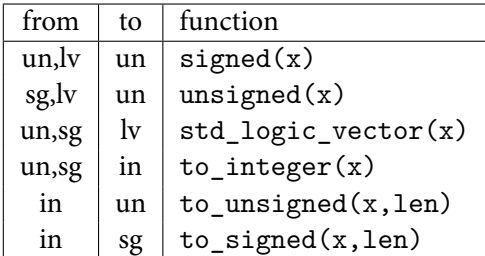

The abbreviations bv, lv, un and in are used for bit\_vector, std\_logic\_vector, unsigned and integer respectively.

Functions in the numeric\_std package "overload" most of the arithmetic and comparison operators (e.g.  $+$ ,  $=$ ) so that they take integer as well as unsigned operands. Note that when converting an integer you must explicitly specify the number of bits in the result (len).

For example:

```
constant awidth : integer := 24 ;
constant dwidth : integer := 8 ;
constant r1addr : std_logic_vector (awidth-1 downto 0)
            := std_logic_vector(X"1A_0002") ;
signal abus : unsigned (awidth-1 downto 0) ;
signal r1, d : std_logic_vector (dwidth-1 downto 0) ;
...
r1 \leqd when abus = to_unsigned(r1addr,awidth) else
```
b"0000\_0000" ;

**Exercise 4**: What is the type of the constant X"1A\_0002"? What is the purpose of the to\_unsigned() function in the last line of the above example? What conversion function(s) would you need to use if r1addr was declared to be of type bit\_vector?

## **Conditional Assignment**

In the same way that a selected assignment statement models a case statement in a sequential programming language, a conditional assignment statement models an if/else statement. Like the selected assignment statement, it is also a *concurrent* statement.

For example, the following circuit outputs the position of the left-most '1' bit in the input:

```
library ieee ;
use ieee.std_logic_1164.all ;
entity nbits is port (
  b : in std_logic_vector (3 downto 0) ;
  n : out std_logic_vector (2 downto 0) ) ;
end nbits ;
architecture rtl of nbits is
begin
  n \leq"100" when b(3) = '1' else
      "011" when b(2) = '1' else
      "010" when b(1) = '1' else
      "001" when b(0) = '1' else
      "000" ;
end rtl ;
```
Note that the conditions are tested in the order that they appear in the statement and only the first value whose controlling expression is true is assigned.

In the same way that we can view a selected assignment statement as the VHDL model for a ROM or lookup table, a conditional assignment statement can be viewed the VHDL description of a tree of multiplexers. For example, the structure of the example above could be drawn as:

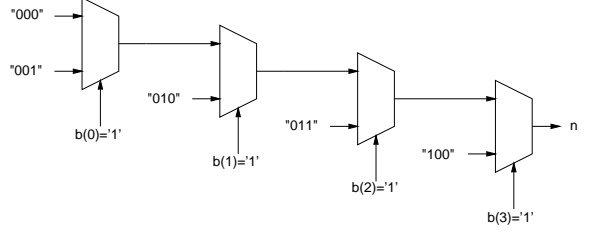

Synthesizing the above description results in:

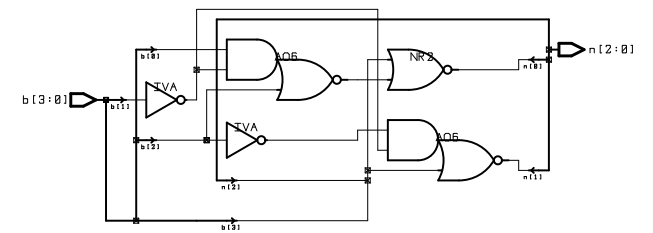

**Exercise 5**: Write a conditional assignment that models a 2 to-1 multiplexer. Use an array x as the input, a signal sel to select the input and a signal y as the output. Repeat for a 4-to-1 multiplexer (sel is now an array).

The choice of selected or conditional assignments can affect the logic that is generated. A conditional assignment implies an ordered sequence of two-way decisions which results in the multiplexer tree as shown above. A selected assignment implies a logic circuit that evaluates all possible inputs simultaneously. This implies a single-stage sum-of-products (or equivalent) circuit. The circuit generated by a selected assignment will typically require less logic but will incur a longer propagation delay.

However the logic synthesizer may need to optimize the original circuit to meet either speed or space constraints. The final circuit may not match either of the above models.

#### **Reserved Words**

Note that there are 97 fairly common words (e.g. next, new, open) that are reserved words and cannot be used as VHDL identifiers.